#### **Wrong size of svg marker in point pattern fill (with data defined properties)**

*2014-06-10 03:47 AM - zicke -*

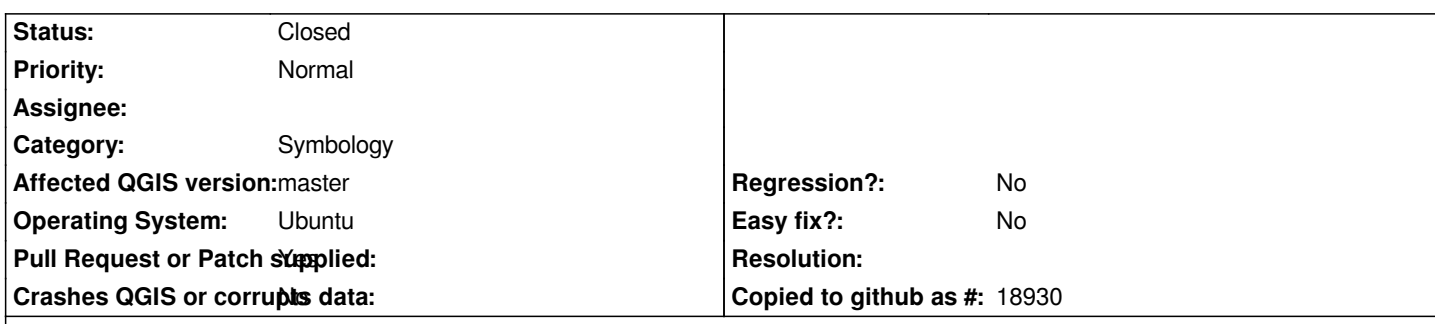

# **Description**

*The size of the svg marker changes only by panning from time to time. It should only change its size by zooming since an expression is used for the size of the marker:*

*CASE WHEN \$scale < 750 THEN 5.6 WHEN \$scale >= 750 AND \$scale < 1250 THEN 4 WHEN \$scale >= 1250 AND \$scale < 3000 THEN 2.8 WHEN \$scale >= 3000 THEN 2 END*

*Testproject is attached (should look like attached screenshot).*

#### **Associated revisions**

**Revision c49e38c3 - 2014-06-13 06:38 AM - Martin Dobias**

*Merge pull request #1449 from edigonzales/master*

*fixes #10520 (scale method for SVG) and #10509 (dash pattern)*

## **History**

**#1 - 2014-06-11 12:45 AM - zicke -**

*It seems that mScaleMethod in QgsSvgMarkerSymbolLayerV2::renderPoint() changes randomly. No idea why. And then the root is extracted.*

## **#2 - 2014-06-12 06:58 AM - zicke -**

*- Pull Request or Patch supplied changed from No to Yes*

*https://github.com/qgis/QGIS/pull/1449*

#### **#3 - 2014-06-12 09:38 PM - Martin Dobias**

*[- Status changed from Open to Closed](https://github.com/qgis/QGIS/pull/1449)*

*Fixed in changeset commit:"c49e38c39c9d687fdd99279997995229d4027055".*

# **#4 - 2014-06-12 09:43 PM - Martin Dobias**

*- Target version set to Version 2.4*

## **Files**

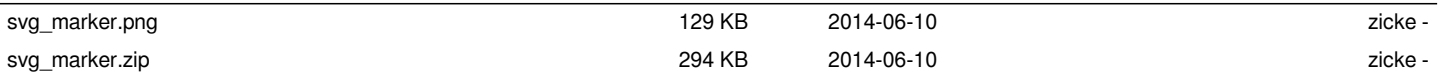